## **Ventura County Human Resources / Payroll (VCHRP) Sign In, Password and Email Instructions**

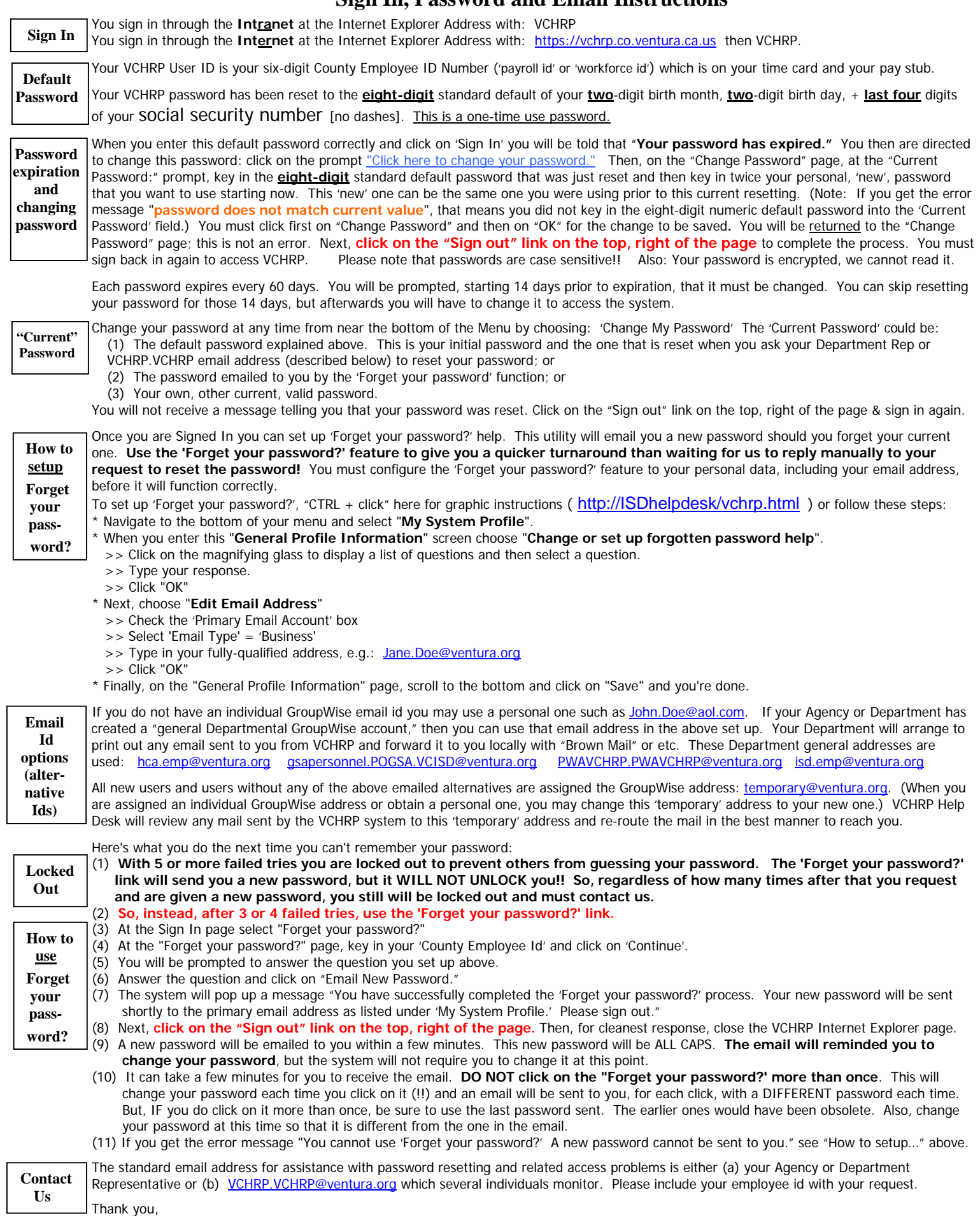